#### MARCH 2024

# THE CANVAS CORNER

#### What Is Assignment Enhancement?

Assignment Enhancements is a recent update to the Classic Assignment Details page, improving the assignment interface and submission process for students. Teachers have the option to manage the feature preview on a course-by-course basis if it is enabled and unlocked. If disabled, the Classic Assignment Details will be used for all courses in the account.

Note: If students cannot access an assignment with Assignment Enhancements, it may be due to the feature preview for Assignment Enhancements - Student not being enabled or the assignment type not being supported. Refer to the instructions on how to view assignments for further details.

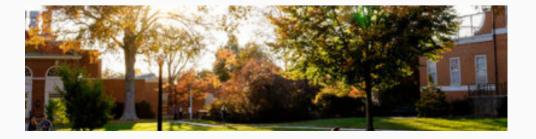

## This Issue:

1.1

What Is Assignment Enhancement? PAGE 01

View Assignment Details Using Assignment Enhancements

PAGE 02

View Graded Assignment Using Assignment Enhancements

PAGE 03

## **View Assignment Details Using Assignment Enhancements**

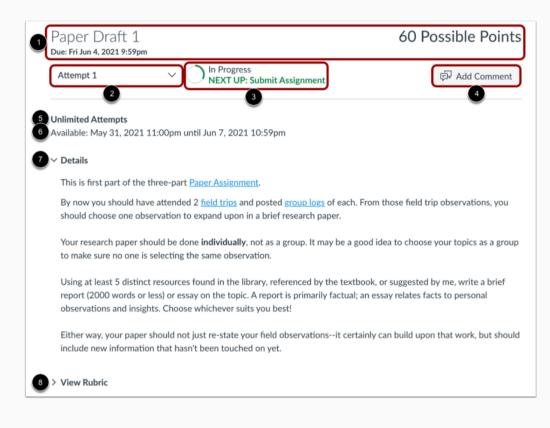

The Assignment Enhancements page provides detailed assignment information:

- The Assignment Summary header showcases the assignment title, due date, and points available. Note that not all assignments may have a due date.
- Use the Attempt drop-down to access submission attempts for the assignment. By default, it shows your most recent attempt.
- The Progress Tracker indicates the submission and grading status of the assignment.
- Click the Add Comment button to view assignment feedback or add a comment for your instructor.
- Check the number of allowed attempts and availability dates.
- Assignment instructions are shown in the Details section.
- If a rubric was included, click the View Rubric link to see it.

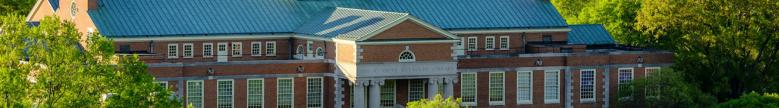

## **View Graded Assignment Using Assignment Enhancements**

| Available: May 31, 2021 11:00pm until Jun 7, 2021 10:59pm         > Details         > View Rubric         Sector Grader         Doug Roberts (Teacher)         Essay Rubric         Criteria       Ratings       Pts         Analysis       Spts         Some analysis and<br>evidence provided       Opts       No analysis or<br>evidence provided       5 / 5 pr         Research Proposal       Spts       Spts of the<br>the scientific method       0 pts       0 / 5 pr         Assignment Outcome<br>view kneger description       10 pts       6 pts       0 pts       0 / 10 pr                                                                                                    | Attempt 1                                                                                                    | Submitt                                                                                                    | ted on Jun 4, 2021 3:1:                                                                                                    | 5pm 18/20                                                                                                    |                                                                                                    |
|----------------------------------------------------------------------------------------------------|----------------------------------------------------------------------------------------------------|----------------------------------------------------------------------------------------------------|----------------------------------------------------------------------------------------------------|----------------------------------------------------------------------------------------------------|----------------------------------------------------------------------------------------------------|
| Yolew Rubric         Select Grader         Doug Roberts (Teacher)         Essay Rubric         Criteria       Ratings         Storing analysis of the topic and solid evidence provided       3 pts some analysis and weak evidence provided       No analysis or evidence provided         Analysis       S pts some analysis and weak evidence provided       0 pts No analysis or evidence provided       5 / 5 pt         Research Proposal       S pts proposal is completely it escientific method       3 pts rougest and and does not follow the scientific method       0 pts some hand weak expectations       0 pts book Meet Expectations       0 pts book Meet Expectations       0 pts book Meet Expectations       10 / 10 pt                                                                                                    | Unlimited Attempts<br>Available: May 31, 202                                                                                    | 1 11:00pm until Jun 7, 20                                                                                                    | 21 10:59pm                                                                                                    |                                                                                                    |                                                                                                    |
| Select Grader         Doug Roberts (Teacher)         Essay Rubric         Criteria       Ratings       Pts         Criteria       Spts       Spts       Some analysis and weak evidence       Opts       No analysis or evidence provided       5 / 5 pt         Analysis       Spts       Some analysis and weak evidence       Opts       No analysis or evidence provided       5 / 5 pt         Research Proposal       S pts       Proposal is completely in the scientific method       3 pts       Opts       Opts       3 / 5 pt         Research Proposal       In point scientific method       G pts       Opts       Opts       3 / 5 pt         Assignment Outcome view know description       Lio P to Lio       Meets Expectations       Opts       Does Not Meet       10 / 10 pt                                                                                                    | > Details                                                                                                    |                                                                                                    |                                                                                                    |                                                                                                    |                                                                                                    |
| Doug Roberts (Teacher)         Essay Rubric         Criteria       Ratings       Pts         Criteria       Spts       3pts       Opts       No analysis or evidence provided       5 / 5 pt         Analysis       S pts       3pts       Opts       No analysis or evidence provided       5 / 5 pt         Research Proposal       S pts       3pts       Opts       Proposal is not defined and does not follow the scientific method       3 / 5 pt         Assignment Outcome view longer description       10 pts       Sets Expectations       Opts       Does Not Meet       10 / 10 pt                                                                                                    | ✓ View Rubric<br>Select Grader                                                                                                  |                                                                                                    |                                                                                                    |                                                                                                    |                                                                                                    |
| Criteria         Ratings         Pts           Analysis         S pts<br>Sorie analysis of the<br>topic and solid<br>veak evidence         3 pts<br>Sorie analysis and<br>veak evidence         0 pts<br>No analysis or<br>evidence provided         0 pts<br>No analysis or<br>evidence provided         5 / 5 pt           Research Proposal         S pts<br>Introduced and uses<br>the scientific method         3 pts<br>Proposal is vaguely<br>introduced and uses<br>the scientific method         0 pts<br>Proposal is not defined<br>and does not follow<br>the scientific method         0 pts<br>Sorie Research<br>and does not follow<br>the scientific method         3 / 5 pts<br>Sorie<br>and does not follow<br>the scientific method         3 / 5 pts<br>Sorie<br>and does not follow<br>the scientific method         3 / 5 pts<br>Sorie<br>and does not follow<br>the scientific method         3 / 5 pts<br>Sorie<br>and does not follow<br>the scientific method         3 / 5 pts<br>Sorie<br>and does not follow<br>the scientific method         3 / 5 pts<br>Sorie<br>and does not follow<br>the scientific method         3 / 5 pts<br>Sorie<br>Sorie |                                                                                                    | er) 🗸                                                                                                    |                                                                                                    |                                                                                                    |                                                                                                    |
| Criteria         Ratings         Pts           Analysis         S pts<br>Sorie analysis of the<br>topic and solid<br>veak evidence         3 pts<br>Sorie analysis and<br>veak evidence         0 pts<br>No analysis or<br>evidence provided         0 pts<br>No analysis or<br>evidence provided         5 / 5 pt           Research Proposal         S pts<br>Introduced and uses<br>the scientific method         3 pts<br>Proposal is vaguely<br>introduced and uses<br>the scientific method         0 pts<br>Proposal is not defined<br>and does not follow<br>the scientific method         0 pts<br>Sorie Research<br>and does not follow<br>the scientific method         3 / 5 pts<br>Sorie<br>and does not follow<br>the scientific method         3 / 5 pts<br>Sorie<br>and does not follow<br>the scientific method         3 / 5 pts<br>Sorie<br>and does not follow<br>the scientific method         3 / 5 pts<br>Sorie<br>and does not follow<br>the scientific method         3 / 5 pts<br>Sorie<br>and does not follow<br>the scientific method         3 / 5 pts<br>Sorie<br>and does not follow<br>the scientific method         3 / 5 pts<br>Sorie<br>Sorie | Essay Rubric                                                                                                    |                                                                                                    |                                                                                                    |                                                                                                    |                                                                                                    |
| Analysis     Strong analysis of the ovidence provided     Some analysis and weak evidence     No analysis or evidence provided     5 / 5 pt       Research Proposal     S pts proposal is not defined and desirs fully follow the scientific method     Orts Proposal is not defined and desirs fully follow the scientific method     Orts proposal is not defined and desirs fully follow the scientific method     3 / 5 pt       Assignment Outcome view longer description     10 pts Exceeds Expectations     6 pts Meet Expectations     Orts proposal is not defined and desirs fully follow the scientific method     3 / 5 pt                                                                                                    | ,                                                                                                    | Ratings                                                                                                    |                                                                                                    |                                                                                                    | Pts                                                                                                    |
| Research Proposal         Proposal is completely<br>introduced and uses<br>the scientific method         Proposal is loggiely<br>defined and doesn't<br>fully follow the<br>scientific method         Proposal is not defined<br>and doesn't<br>fully follow the<br>scientific method         3 / 5 pt           Assignment Outcome<br>view longer description         10 pts<br>Exceeds Expectations         6 pts<br>Meets Expectations         0 pts<br>Does Not Meet<br>Expectations         10 / 10 pt                                                                                                    | Analysis                                                                                                    | Strong analysis of the<br>topic and solid                                                                                                    | Some analysis and                                                                                                    | No analysis or                                                                                                    | 5 / 5 pt                                                                                                    |
| Assignment Outcome Exceeds Expectations Meets Expectations Does Not Meet Expectations 10 / 10 pt                                                                                                    | Research Proposal                                                                                                    | Proposal is completely<br>introduced and uses                                                                                                    | Proposal is vaguely<br>defined and doesn't<br>fully follow the                                                                       | Proposal is not defined<br>and does not follow                                                                                                    | 3 / 5 pt                                                                                                    |
| Assignment Outcome Exceeds Expectations Meets Expectations Does Not Meet Expectations 10 / 10 pt                                                                                                    |                                                                                                    | 10 pts                                                                                                    | 6 nts                                                                                                    | 0 pts                                                                                                    |                                                                                                    |
| Total Points: 1                                                                                                    | 0                                                                                                    |                                                                                                    |                                                                                                    | Does Not Meet                                                                                                    | 10 / 10 pt                                                                                                    |
|                                                                                                    |                                                                                                    |                                                                                                    |                                                                                                    |                                                                                                    | Total Points: 1                                                                                               |
|                                                                                                    |                                                                                                    |                                                                                                    |                                                                                                    |                                                                                                    |                                                                                                    |
| Edit View Insert Format Tools Table                                                                                                    | webe Localitation                                                                                                    |                                                                                                    |                                                                                                    |                                                                                                    | ~   ·                                                                                                    |
| Edit View Insert Format Tools Table  12pt ~ Paragraph ~ B I U A ~ Z ~ T <sup>2</sup> ~ S <sup>2</sup> ~ B ~ Re ~ R / S <sup>2</sup>   .                                                                                                    | aliqua. Tellus integer i<br>tortor. Pellentesque e<br>diam. Eleifend mi in n<br>accumsan sit amet nu<br>sed turpis tincidunt id | amet, consectetur adipiss<br>reugiat scelerisque varius a<br>lit ullamcorper dignissim o<br>ulla posuere sollicitudin al<br>illa facilisi morbi. Arcu ac t<br>a laiquet risus feugiat. Null<br>velit ut. Proin nibh nisl cor | morbi enim nunc. Volut<br>cras tincidunt lobortis.<br>liquam ultrices. Accum<br>ortor dignissim convall<br>la facilisi nullam vehicu | tpat odio facilisis mauris si<br>Sit amet dictum sit amet j<br>san in nisl nisi scelerisque.<br>is aenean et tortor at risu<br>la ipsum a. Tincidunt arcu | it amet massa vitae<br>usto donec enim<br>. At imperdiet dui<br>s. Duis ultricies lacus<br>non sodales neque. |

The latest submission is shown as [1].

Once a submission is graded, the grade appears as [2], and the Progress Tracker reflects the Review Feedback status [3].

In case of multiple submissions, they can be previewed by choosing the attempt from the Attempt drop-down [4].

If a rubric was utilized for grading, the completed rubric will be visible [5]. For assignments graded by multiple assessors using a rubric, you can check each assessor's evaluation by selecting them from the Select Grader drop-down [6]. Students can submit another attempt if allowed by clicking the New Attempt button [7].

Note: If students cannot resubmit work, it could be due to restrictions set by the instructor on the number of submissions allowed or the assignment's availability dates.

# PRESENTED BY

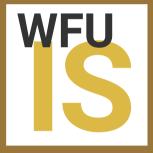

#### ACADEMIC TECHNOLOGY